# $<<$ C++Builder 4.0

 $<<$ C++Builder 4.0  $>>$ 

- 13 ISBN 9787302036135
- 10 ISBN 7302036136

出版时间:1999-07

页数:379

字数:566

extended by PDF and the PDF

http://www.tushu007.com

# $<<$ C++Builder 4.0

#### C++Builder4.0 Borland

C++Builder4.0 Windows

**OpenGL** 

ACtiveX Setup

C Builder4.0

### $<<$ C++Builder 4.0

 $C_{++}$  Builder  $40$  and  $1.1.1$  and  $1.1.2C_{++}$  Builder  $1.21 \t 1.22 \t 1.23 \t 1.24 \t C++$ Builder 4.0  $1.31C++$  Builder  $1.32C++$  Builder 4.0  $1.34C++$  Builder 4.0  $1.34C++$  Builder 4.0  $1.36C++$  Builder 4.0  $1.34C++$  Builder  $4.0$  Internet  $1.35C++$  Builder  $4.0$ C++ Builder  $C_{++}$  Builder  $2.1.1$ Object Inspector  $2.1.2$ Project Manager  $21.3$   $21.4$ CPU  $21.5$   $C++$  Builder  $221C++$ Builder  $2.2 \mathcal{X}$ ++ Builder  $C++$  Builder  $2.31C++$  Builder  $2.32C$  $2.33$  2.34  $2.34$ 3.1.1TForm 3.1.2TForm 3.1.3 TForm 3.1.3 Alexander 3.2.1 3.2.2  $323$   $324$   $331$  $332$ 34.1 Application Wizard 3.4.2 C  $41.1$   $41.2$   $41.3$   $41.4$   $41.5$  $VCL$  4.2.1 4.2.2 4.2.3 4.2.4 AnsiString  $C_{++}$ Builder 4.3.1 4.3.2 Windows C++ Builder 5.1.1 5.1.2TCheckBox 5.1.3TRadioGroup 5.1.4TlistBox 5.2.1TTrackbar 5.2.2TUpDown 5.2.3TProgressBar 件5.3.2TDateTimePiker组件第四节其它组件5.4.1TTreeView组件5.4.2多媒体播放组件5.4.3Internet/Intranet  $61.1$   $61.2$   $61.3$ 节TRichEdit组件6.2.1TRichEdit组件的属性6.2.2TRichEdit组件的方法第三节编辑器的建立6.3.1窗体设 6.3.2 6.3.3 6.3.4 6.3.5 6.3.6 6.3.7 6.38 6.3.9 6.3.10 性7.1.1TPen类7.1.2TBrush类7.1.3其它属性第二节基本图形的绘制7.2.1直线的绘制7.2.2矩形的绘制7.2.3圆 7.2.4 7.2.5 7.2.6 7.2.7 CAD 7.3.1 7.3.2 7.3.3 7.4.1 7.4.2 7.4.3 OpenGL OpenGL OpenGL 8.1.1OpenGL 8.1.2 OpenGL 8.1.3OpenGL 8.1.4OpenGL OpenGL 8.2.1 8.2.2 8.2.3 OpenGL 8.3.1 8.3.2 8.3.3 8.4.1 8.4.2 8.4.3 WIndows 9.1.1 9.1.2TCipboare 9.1.3 Windows 9.1.4 9.2.1DDE 9.2.2DDE external external state state state state state state state state state state state state state state state state state state state state state state state state state state state state state state state state state state exampleContainer based by 9.4.1OLE 9.4.2  $101.1$   $101.2$  $10.1.3$   $10.2.1$   $10.2.2$  $10.23$   $10.2.4$   $10.2.5$   $10.2.6$ 10.2.7 10.2.8 10.2.9 10.2.10 10.2.10 10.3.1 10.3.2TDBText TDBEdit 10.3.3TDBMeomo 10.3.4TDBImage 10.3.5TDBGrid 10.3.6 10.3.7TDBLookupListBox TDBLookupComboBox 10.3.8TDBCtrlGrid  $1041$   $1042$   $1043$ 擎10.4.4TDBNavigator英文提示的修改第十一章SQL开发数据库第一节TQuery组件与SQL11.1.1TQuery组 1.1.2TQuery<br>11.1.2TQuery 11.1.3TQuery 11.1.4SQL 11.2.2SELECT 11.2.3 SQL 11.2.1DML 11.2.2SELECT 11.2.3 11.2.4SQL SQL 11.3.1 11.3.2 11.3.3 FoxBASE  $C++$  Builder 11.4.1FoxBASE  $C++$  Builder 11.4.2FoxBASE

# $\vert <<$ C++Builder 4.0

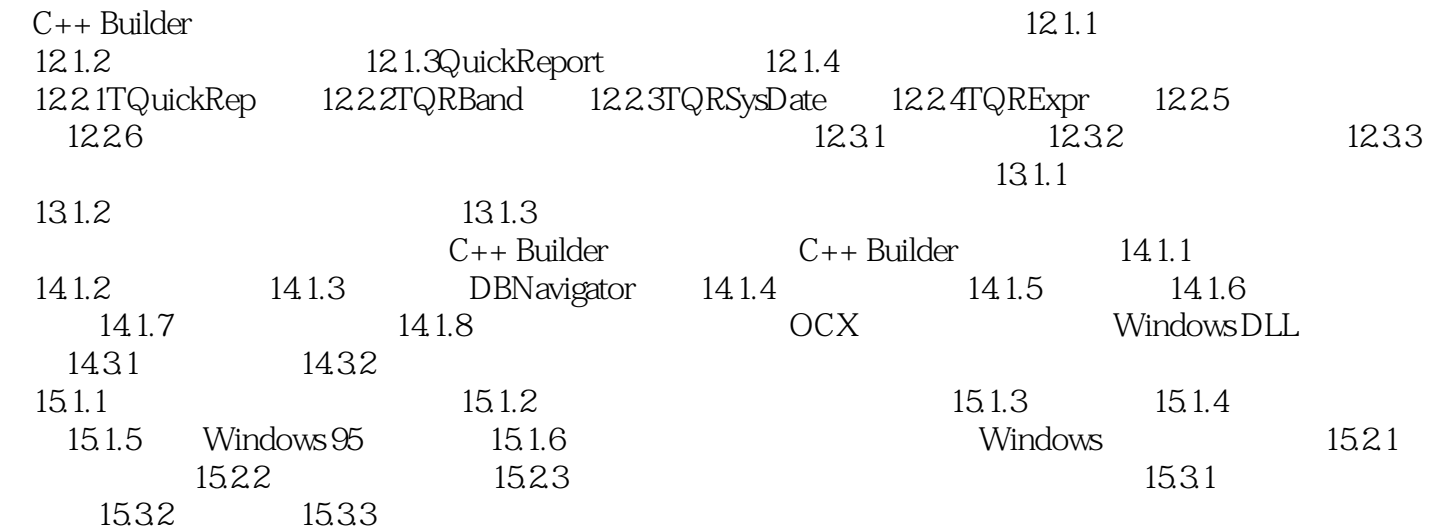

# $<<$ C++Builder 4.0

本站所提供下载的PDF图书仅提供预览和简介,请支持正版图书。

更多资源请访问:http://www.tushu007.com